# **Audacious - Bug #681**

# **audtool playback control**

November 21, 2016 11:56 - Netslovdlyasnov Netslovdlyasnov

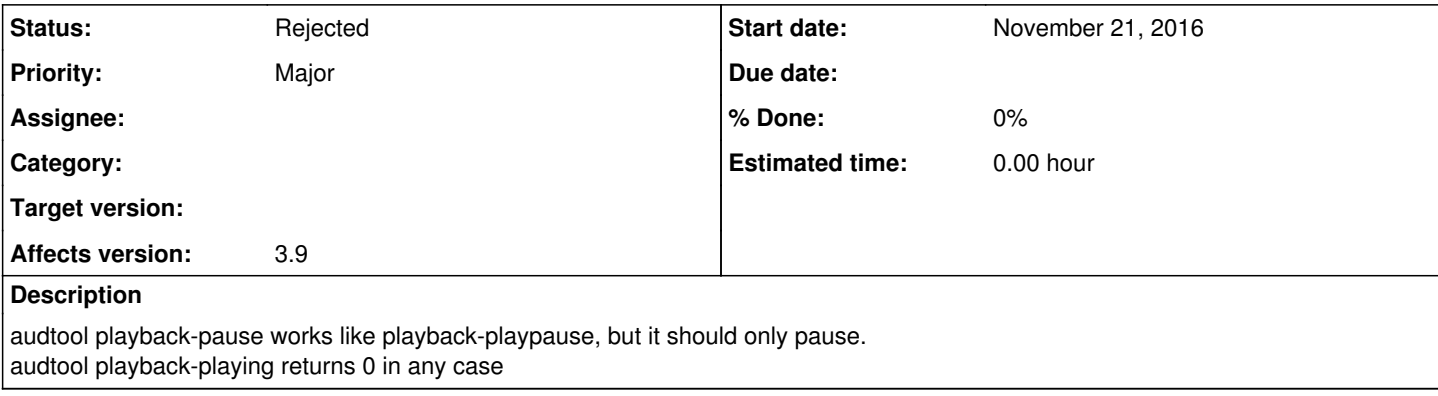

### **History**

#### **#1 - November 21, 2016 17:48 - John Lindgren**

*- Status changed from New to Rejected*

Working as intended, not a bug.

## **#2 - November 21, 2016 18:25 - Netslovdlyasnov Netslovdlyasnov**

How do I pause playback then? If it is currently playing - it's ok, but if it's paused it starts playing. I want to pause unconditionally.

#### **#3 - November 22, 2016 02:32 - John Lindgren**

#!/bin/sh if ! audtool playback-paused ; then audtool playback-pause ; fi

The forum is the best place for "how to" questions.

### **#4 - November 22, 2016 09:01 - Netslovdlyasnov Netslovdlyasnov**

Ok, that's one way of doing this, but

if audtool playback-playing; then audtool playback-pause; fi

doesn't work and it is a bug.

Also by logic there is a special command "playback-playpause" to toggle playback, and "playback-pause" must only pause, not starting playback again if paused.